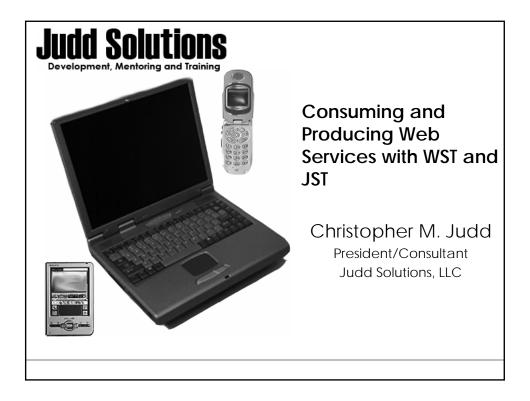

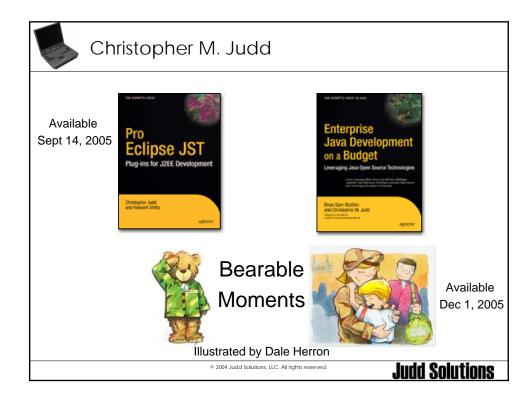

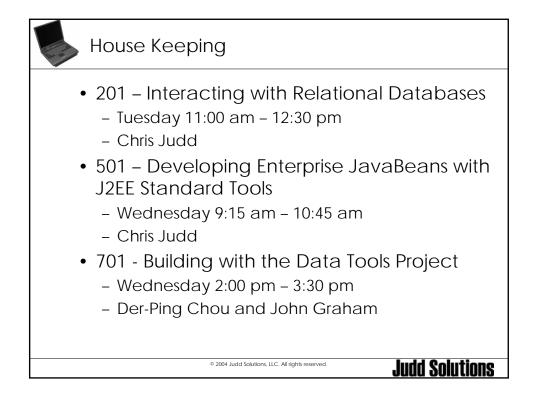

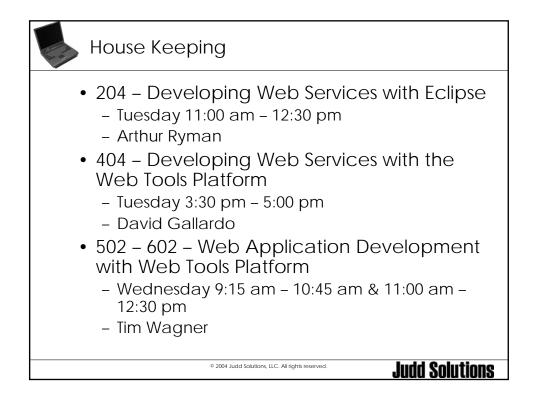

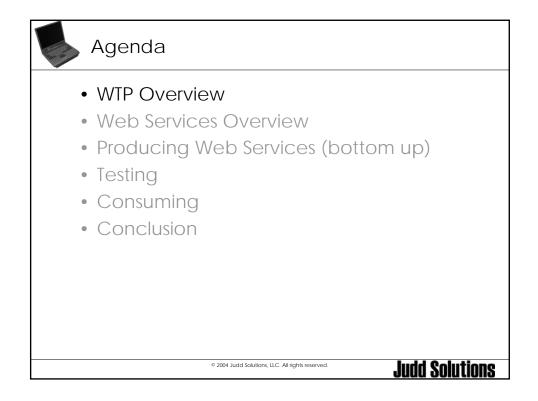

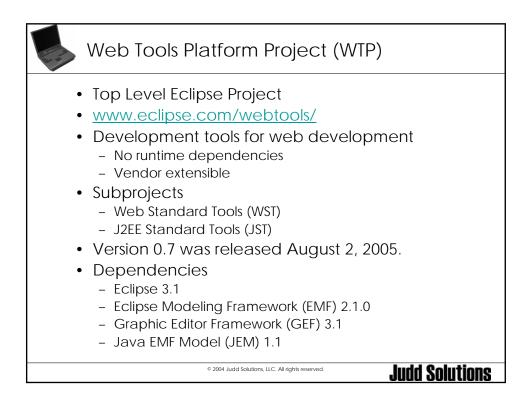

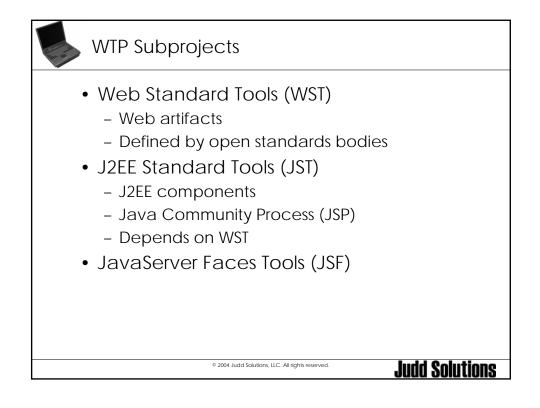

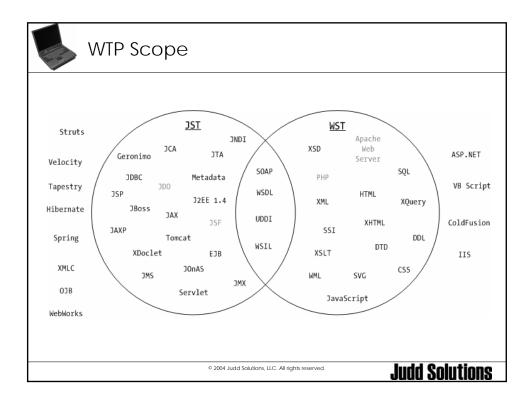

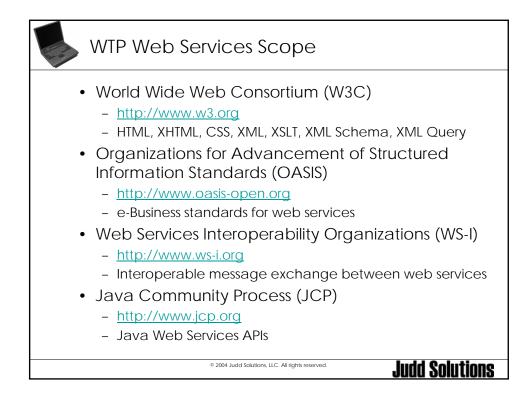

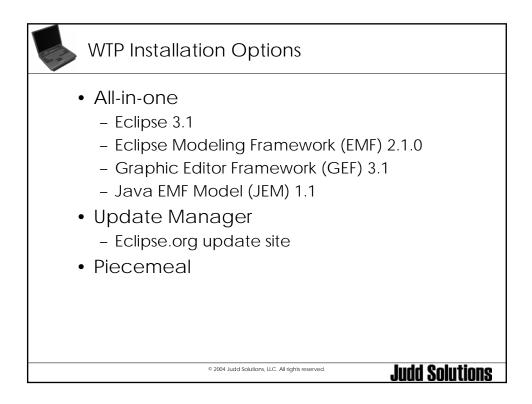

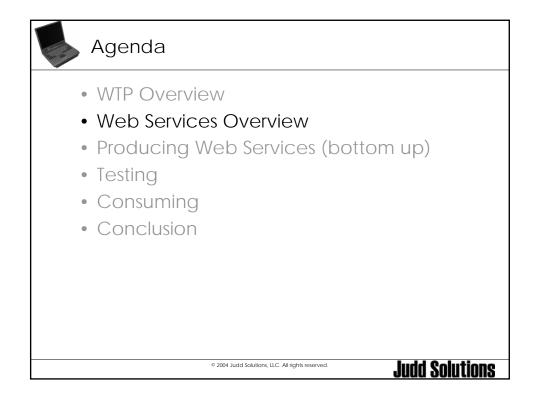

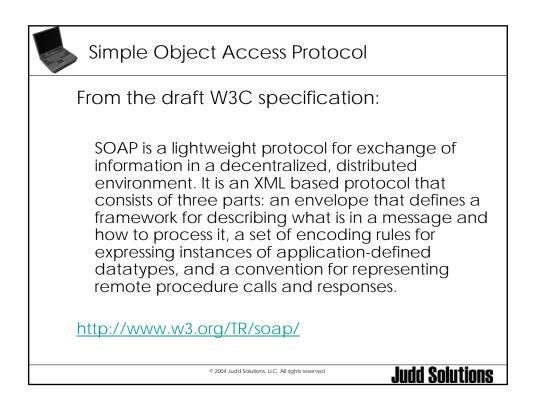

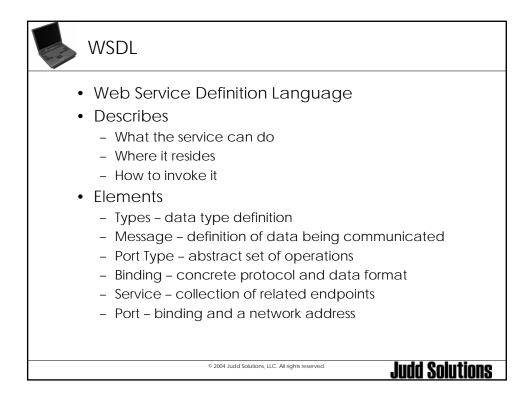

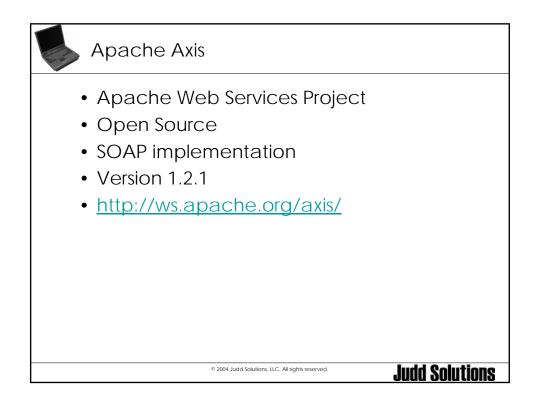

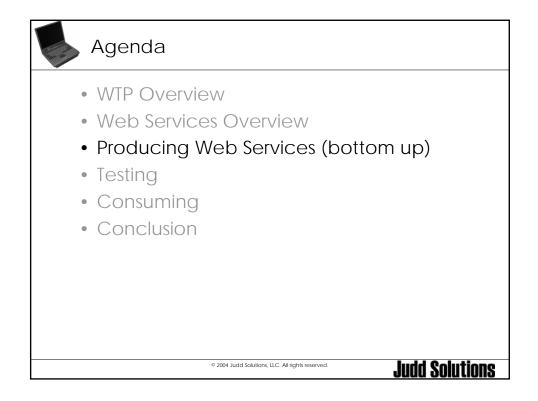

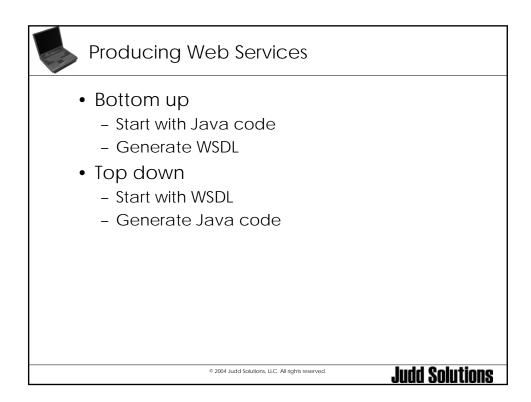

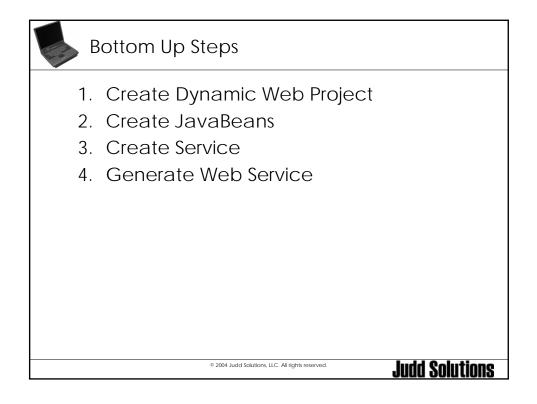

| Create Dynamic Web                                                                                                    | o Project                                                                                                    |
|----------------------------------------------------------------------------------------------------|----------------------------------------------------------------------------------------------------|
| • File > New > Other >                                                                                                    | Dynamic Web Project                                                                                                    |
| New Floxible Project      Flexible Project      Creete a floxible project.      Name:     Ordef      Project locaton: C:/devlworkspaces/ew2006     Browse      Show Advanced >>      Target server: Apache Tomcat v5.0      Finish Cancel | New Dynamic Web Project   Dynamic Web Project   Create a standalone Dynamic Web project or add it to a new or existing   Create a standalone Dynamic Web project or add it to a new or existing   Module Name:   Vrs   Project:   Order   Target server:   Add module to an EAR application.   EAR application:   EAR application:   EAR   Context Root:   Ws   Add support for annotated Java classes   Seck   Inish Cancel |
| © 2004 Judd Solutions, LLC.                                                                                                    | All rights reserved. Judd Solutions                                                                                                    |

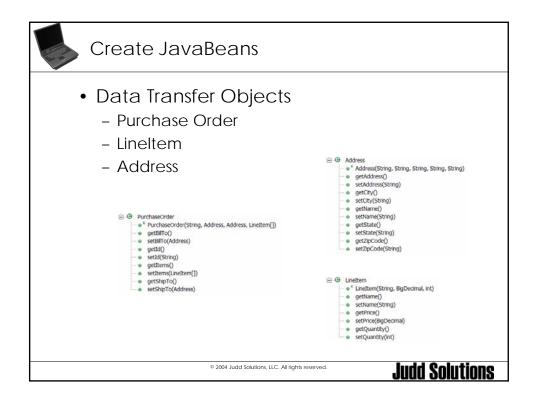

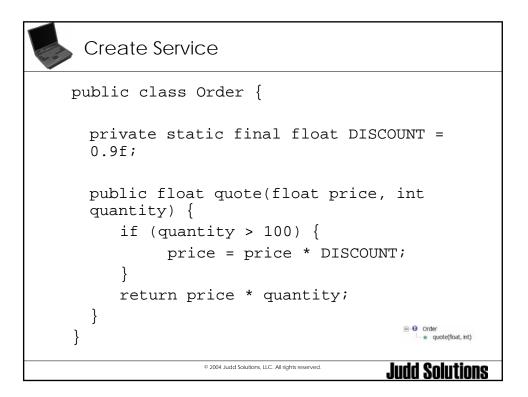

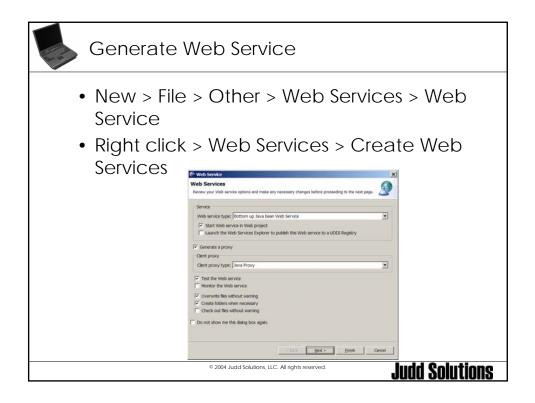

|                                                                                                    | 🖗 Web Service                                                                                                    |
|----------------------------------------------------------------------------------------------------|----------------------------------------------------------------------------------------------------|
|                                                                                                    | Service Deployment Configuration                                                                                                    |
|                                                                                                    | Choose from the list of nurtimes and deployment servent, or use the default settings.                                                   |
|                                                                                                    | Select the service project and the EAR project with which you want it to be associated.                                                 |
| Web Service X                                                                                      | If an EAR or project does not exist or is currently unassociated, it will be created and<br>associated as required when you click Next. |
| Web Services                                                                                       | Server-Sde Deployment Selection:                                                                                                    |
| Review your Web service options and make any necessary changes before proceeding to the next page. | Web service runtime: Apache Axis                                                                                                    |
| Service                                                                                            | Server: Tomcat vS.0 Server @ locahost<br>I2EE version: 1.4                                                                              |
| Web service type: Bottom up Java bean Web Service                                                  | JZEE VERSON: 1.4<br>Edt                                                                                                    |
| Start Web service in Web protect                                                                   | Service project: Order                                                                                                    |
| Launch the Web Services Explorer to publish this Web service to a UDDI Registry                    | Service module: Ins                                                                                                    |
|                                                                                                    | Service EAR project:                                                                                                    |
| Generate a proxy                                                                                   | Service EAR module:                                                                                                    |
| Clent proxy                                                                                        |                                                                                                    |
| Clent proxy type: Java Proxy                                                                       | Clent-Side Environment Selection:                                                                                                    |
| F Test the Web service                                                                             | Web service runtime: Apache Axis                                                                                                    |
| Monitor the Web service                                                                            | Server: Tomcat v5.0 Server () localhost<br>12EE verson: 1.4                                                                             |
| Overwrite files without warning                                                                    | Fdt.                                                                                                    |
| Create folders when necessary Create folders without warning                                       |                                                                                                    |
| Creck out lies without warning                                                                     | Clent type: Web 2<br>Clent project: OrderClent                                                                                          |
| Do not show me this dialog box again.                                                              | Clent module: wsClent 2                                                                                                    |
|                                                                                                    | Clerit EAR project:                                                                                                    |
|                                                                                                    | Olent EAR module:                                                                                                    |
| # Bit2 Bent > Einish Cancel                                                                        |                                                                                                    |

| Web Service                                                    |                                                                                                    | ×                                                          |        |
|----------------------------------------------------------------|----------------------------------------------------------------------------------------------------|------------------------------------------------------------|--------|
| Web Service 3<br>Web Service Java                              | ava Bean Identity<br>ean Menty                                                                          | 2                                                          |        |
|                                                                | Nttp://bcalhost.8080/vs/vs/vcs/Order<br>Cr/dev/workspaces/ew2006/Order/vs/WebContent/vsdl<br>Order vsdl |                                                            |        |
| Methods                                                        |                                                                                                    | 🖶 Web Service                                              |        |
|                                                                |                                                                                                    | Select a test facility Test facility Web Services Explorer | ×      |
| Select Al Dese                                                 | ect Al                                                                                                  | < gack Next >                                              | Einish |
| Style and Use<br>C Document/ L<br>C Document/ L<br>RPC/ Encode | teral                                                                                                   |                                                            |        |
| C Define custom                                                | mapping for package to namespace.                                                                       |                                                            |        |

| Generate Web Servic                                                                                                    | e                                                                                                    |
|----------------------------------------------------------------------------------------------------|----------------------------------------------------------------------------------------------------|
|                                                                                                    | Web Service X<br>Web Service Client Test                                                                                                    |
| Web Service  Web Service Proxy Page  Veb Service Proxy Page  Control proxy  Output folder //Order:Clent/orderWSClent/JavaSource  Define custom mapping for namespace to package.   egack | Do you want to tent the generated proxy  Test facility Web service sample 35Ps  Test facility Web service sample 35Ps  SP projects Content Clent/orderWSClent  Apple Clent  Methods  Methods  Me |
| © 2004 Judd Solutions, LLC. A                                                                                                    | < Back [Hent > Enroh Cancel                                                                                                    |

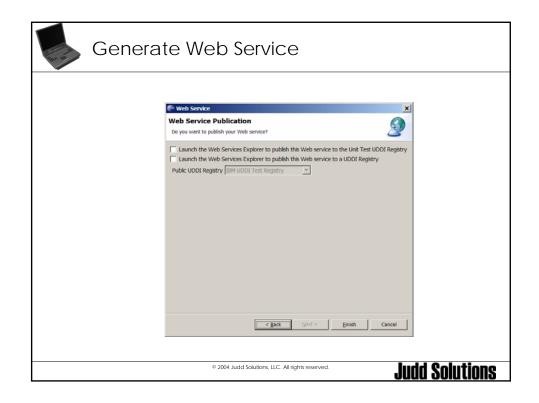

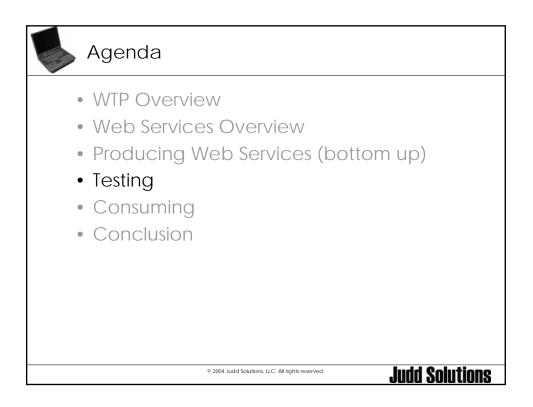

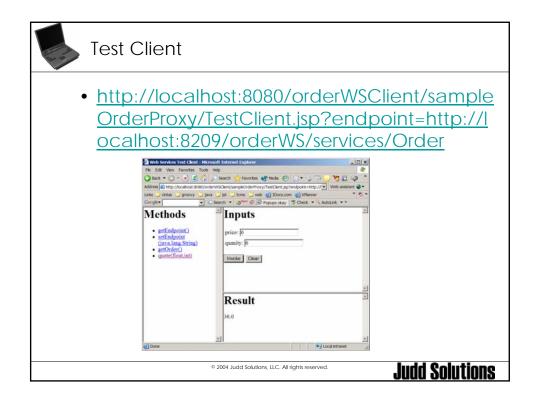

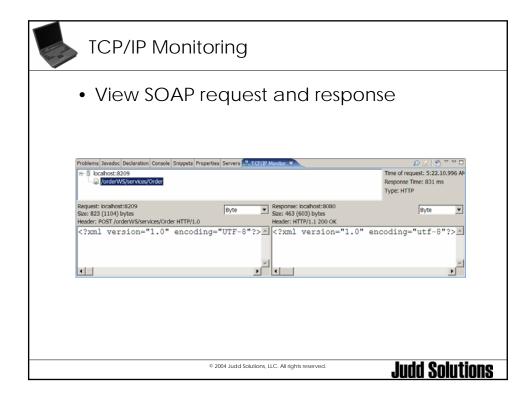

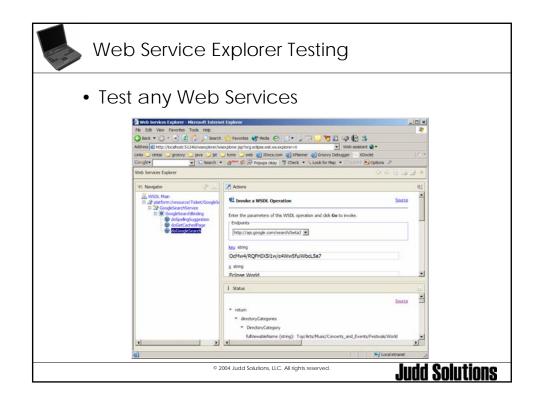

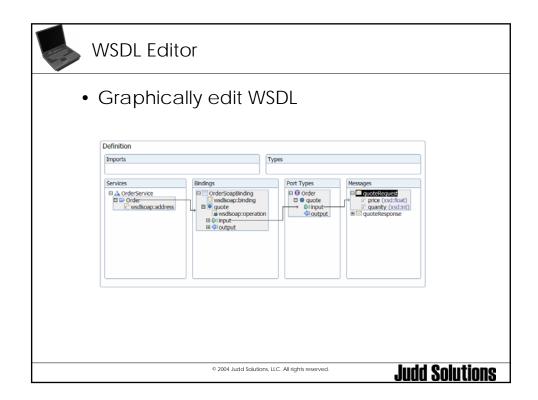

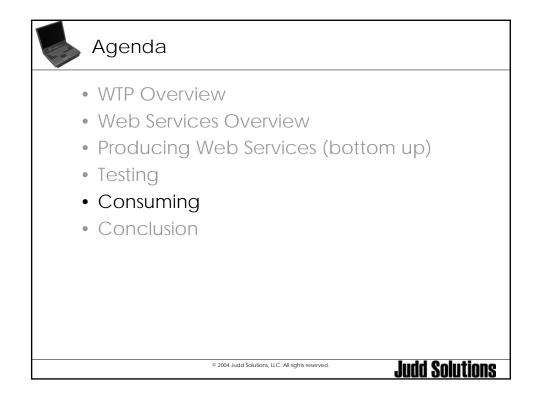

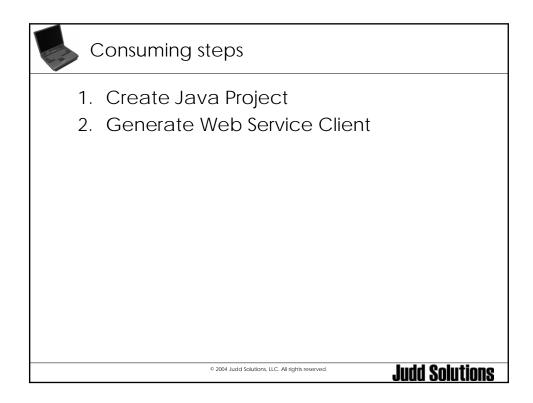

| Create Project                                   |   |
|--------------------------------------------------|---|
| <image/>                                         |   |
| © 2004 Judd Solutions, LLC. All rights reserved. | 5 |

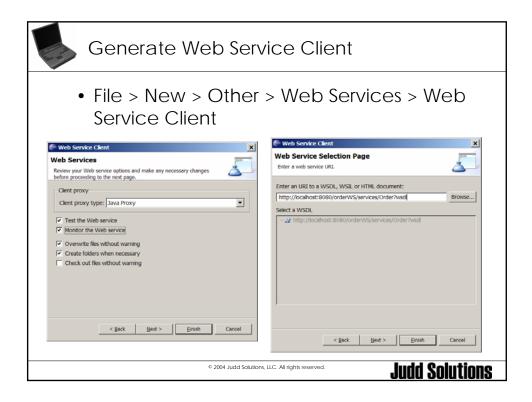

| Generate Web Servi                                                                                                    | ce Client                                                                                                    |
|----------------------------------------------------------------------------------------------------|----------------------------------------------------------------------------------------------------|
|                                                                                                    |                                                                                                    |
| Web Service Client                                                                                                    | C Web Service Client                                                                                         |
| Client Environment Configuration                                                                                                    | Web Service Proxy Page                                                                                       |
| Choose from the list of supported runtimes and servers for the client                                                                                                    | Web Service Proxy Page                                                                                       |
| Clent-Side Environment Selection:<br>Web service runtme: Apache Axis<br>Server: Tomcat V5.0 Server @ localhost<br>JZEE version: 1.4<br>Edit<br>Clent type: Web ¥<br>Clent project: States ¥<br>Clent module: orderWS ¥<br>Clent EAR project: ¥<br>Clent EAR module: Y | Cenerate proxy Output folder //Order1/orderWS/JavaSource     Define custom mapping for namespace to package. |
| < gack [jext > Enish Cancel                                                                                                    | < gackEnishCancel                                                                                            |
| © 2004 Judd Solutions, Li                                                                                                    | LC. All rights reserved. Judd Solutions                                                                      |

| Generate | Web Service Client                                                                                                    |
|----------|----------------------------------------------------------------------------------------------------|
|          | Web Service Client Web Service Client Test Do you want to test the generated proxy?  Test the generated proxy Test facity Web service sample JSPs Servicet Order1/orderWS Y |
|          | EAR projects                                                                                                    |
|          | Select Al Deselect Al    Run test on server                                                                                                    |
|          | © 2004 Judd Solutions, LLC. All rights reserved.                                                                                                    |

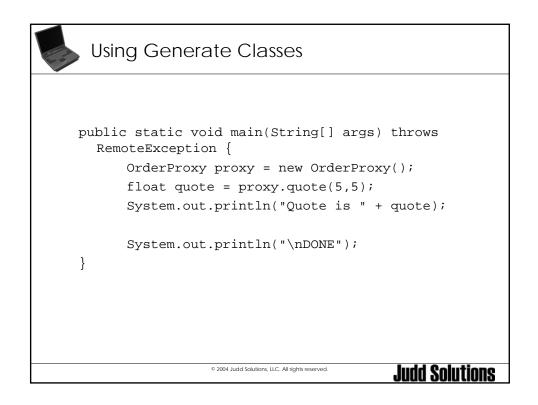

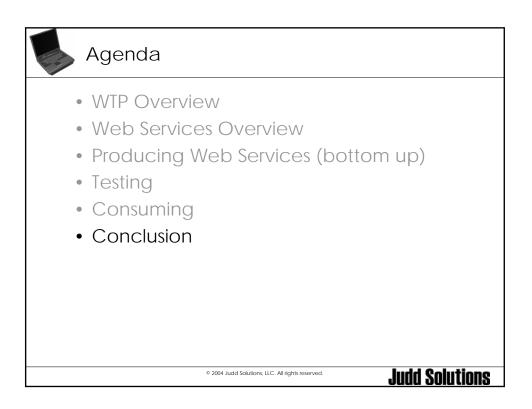

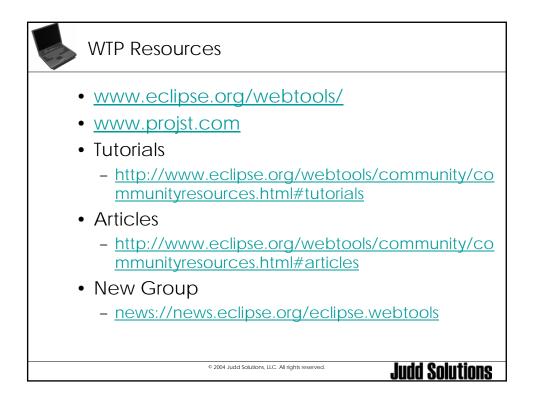

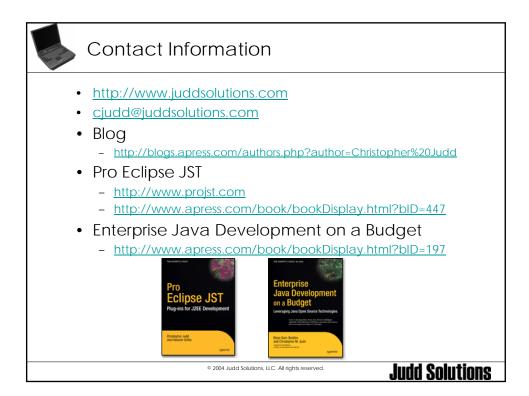

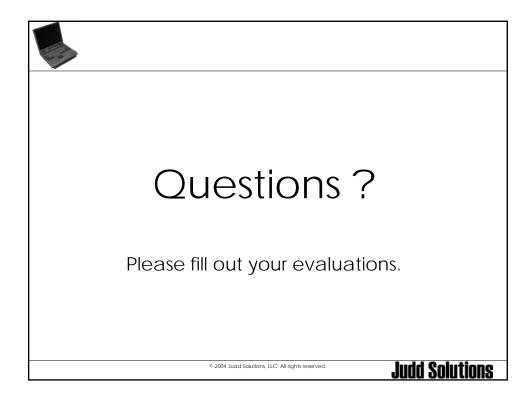